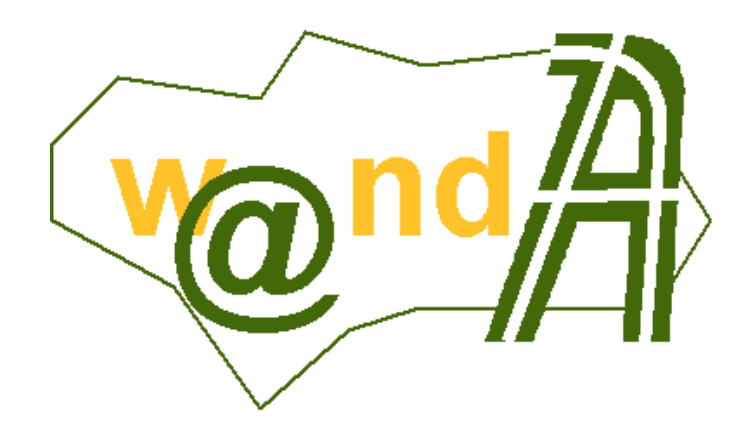

# **Trew@ v1.2.0 - Guía rápida de instalación**

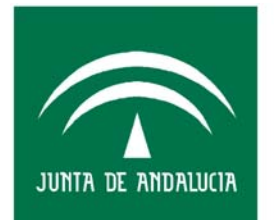

**CONSEJERÍA DE JUSTICIA Y** ADMINISTRACIÓN PÚBLICA

29 de diciembre de 2006

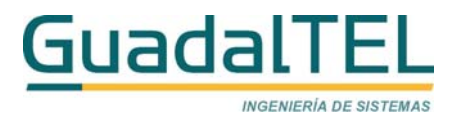

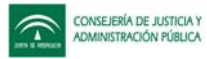

# ÍNDICE

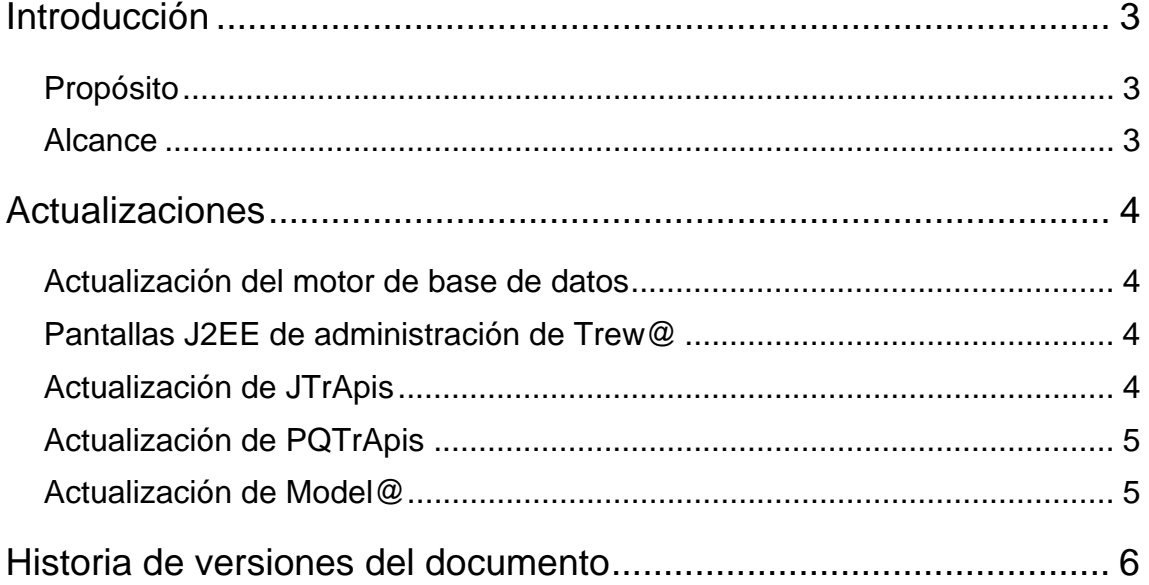

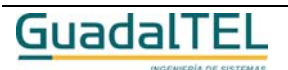

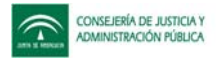

# **Introducción**

### **Propósito**

El presente documento define el conjunto de mejoras y revisiones realizadas sobre diversos componentes de un motor Trew@ v1.2.0.

#### **Alcance**

Este documento va dirigido a:

- La dirección del proyecto w@ndA.
- El colectivo de usuarios-desarrolladores de sistemas que usan Trew@ como motor de tramitación.

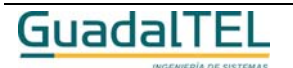

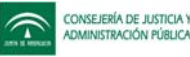

# **Actualizaciones**

#### **Actualización del motor de base de datos**

En esta nueva versión del sistema no se ofrece ningún cambio en el modelo de datos (sólo se modifica el valor de la constante que almacena la versión del sistema). No obstante se facilitan scripts para adaptación del mismo desde otras versiones aanteriores (v1.0.0, v1.0.1 y v1.1.0) así como los scripts para actualización de las PQ-TrApis en el caso de que se estén usando las mismas.

Asímismo se facilitan los scripts necesarios para instalar o actualizar un motor Trew@ en base de datos PostgreSQL.

Se pueden encontrar todos los scripts en la subcarpeta "Base\_de\_datos" de este entregable (para más detalle se remite al lector a los manuales de operación de esta versión).

#### **Pantallas J2EE de administración de Trew@**

Para la instalación de este componente disponible desde la versión v1.1.0 de Trew@, simplemente hay que sustituir en la aplicación los ficheros suministrados, que pueden encontrarse en la carpeta "Administración\J2EE" de este entregable (según desde la versión desde la que actualicemos) o desplegar el nuevo war si se desea. Se pueden encontrar aquí tantos los ficheros ".jsp" a sustituir como las clases modificadas del paquete "trewaAdm" de la aplicación.

También se indica en el fichero "Cambios en web.xml.txt" los cambios a realizar en este fichero de configuración (si se desea).

#### **Actualización de JTrApis**

Para actualizar las aplicaciones J2EE que hagan uso de este componente, se debe sustituir el fichero "trewa.jar" por el suministrado (el version.properties de este fichero debe contener los datos de versión 1.4.0 y fecha 29/12/2006).

Además de las aplicaciones "cliente" que estén haciendo uso de este componente, debe actualizarse también este fichero en las aplicaciones entregadas en versiones anteriores de Trew@, tales como las instaladas a partir de "agenda.war" (agenda y escritorio de tramitación de ejemplos), "TrewaXML.war" (ejemplo de uso de las apis para intercambio de XML) y "trewaws.war" (servicios web de Trew@).

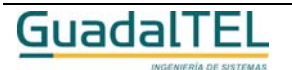

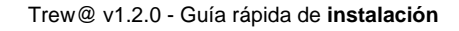

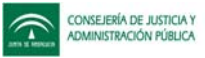

#### **Actualización de PQTrApis**

Para actualizar este componente, compilar los paquetes PL/SQL que pueden encontrarse en " Base\_de\_datos\Oracle\PQ-TrApi" de este entregable.

#### **Actualización de Model@**

Para utilizar este componente, se aconseja al lector copiar los ficheros incluidos en la subcarpeta "bin" de este componente en una carpeta local, no utilizando carpetas que contengan versiones anteriores de Model@. Esto permitirá disponer de las versiones anteriores al mismo tiempo.

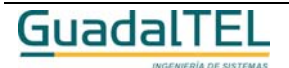

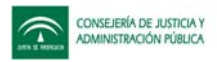

# **Historia de versiones del documento**

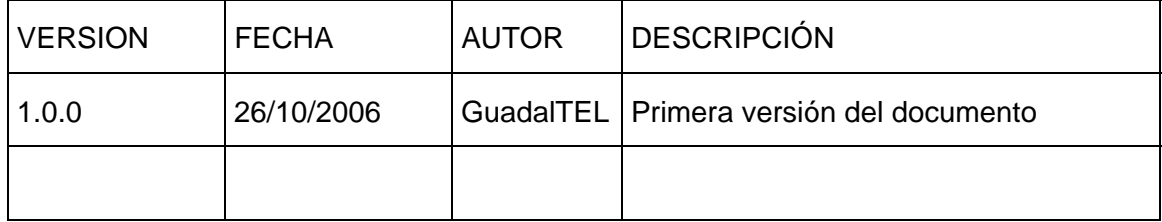

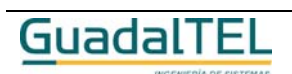